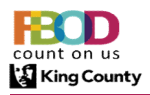

✓

## KING COUNTY OVERNIGHT TRAVEL

## **CHEATSHEET**

## Policy per April, 2024

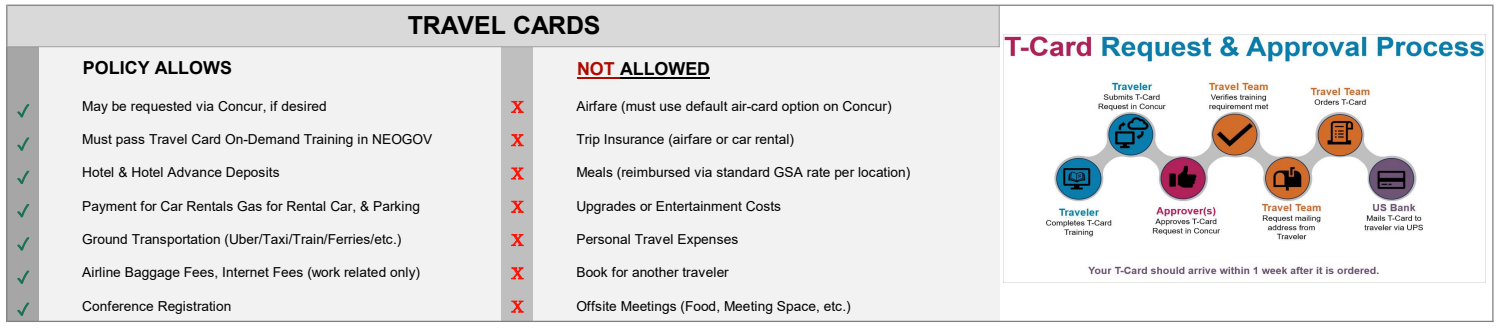

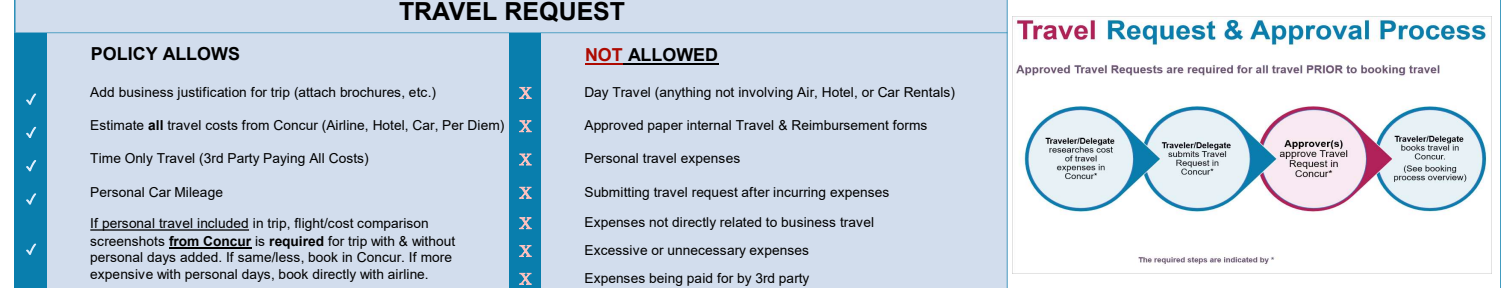

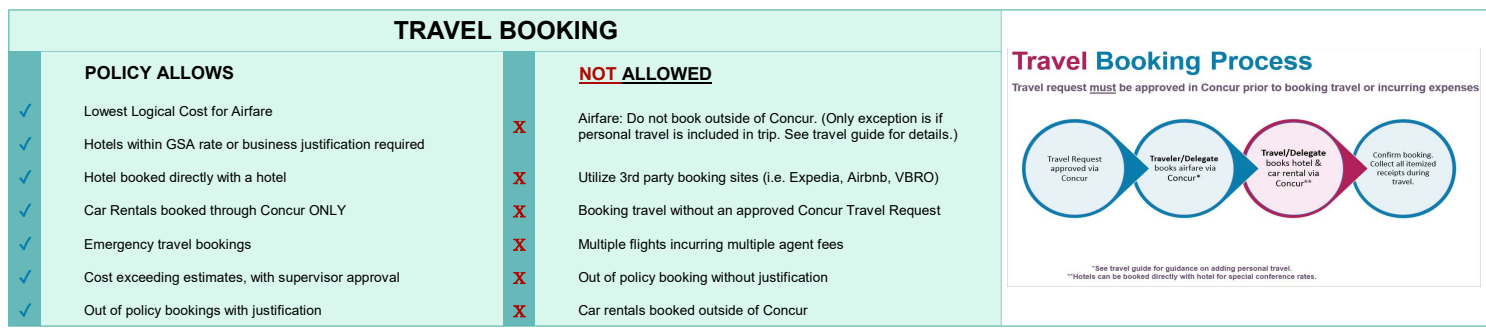

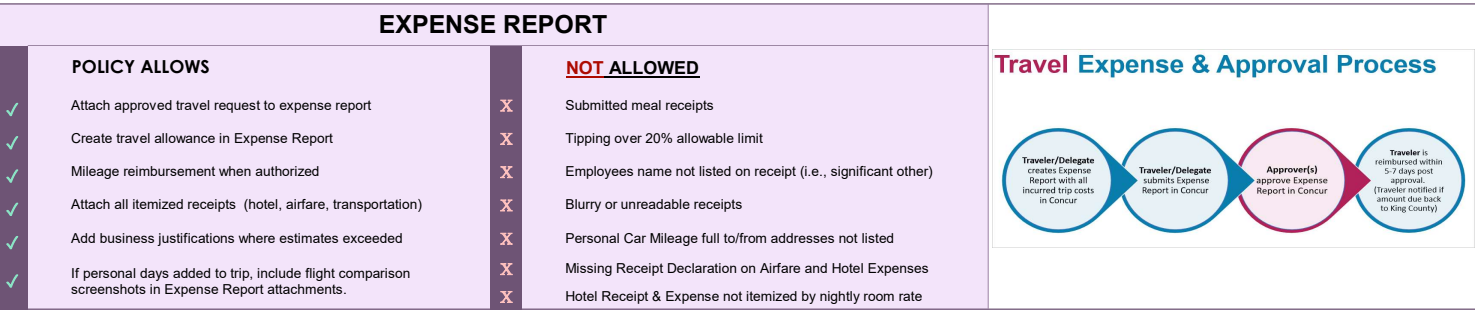

Manager<br>approves<br>expense<br>report

Create<br>expense<br>report

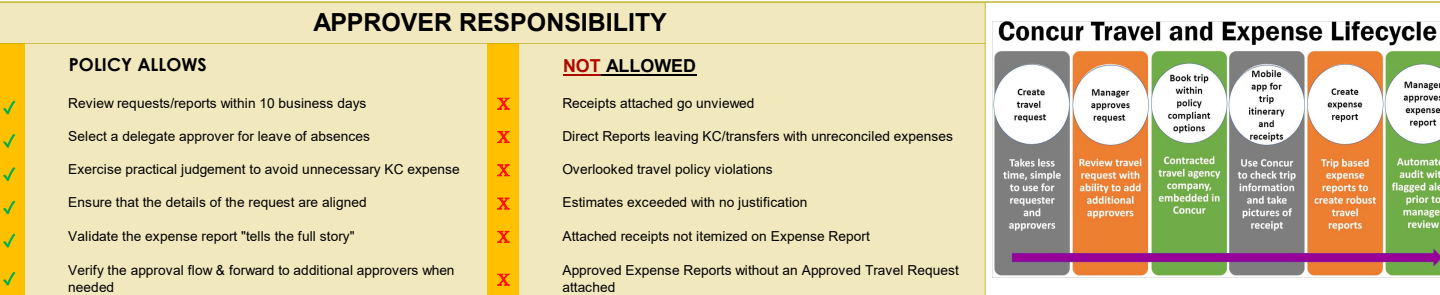